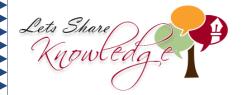

## Adding mentally WORKSHEET#9

Work out the missing numbers mentally.

## Solve the puzzle

| 10 750   | <b>(+</b> ) | 7 024         | <b>(+)</b> | 9 903       | (=) |             |
|----------|-------------|---------------|------------|-------------|-----|-------------|
| +        |             | <b>(+</b> )   |            | <b>(+)</b>  |     | <b>(+</b> ) |
| 13 420   | <b>(+)</b>  | 11 880        | <b>(+)</b> |             | (=) | 25 688      |
| <b>+</b> |             | <b>(+</b> )   |            | <b>(+</b> ) |     | <b>+</b>    |
| 17       | <b>(+</b> ) |               | <b>(+)</b> |             | (=) |             |
|          |             | ⊜             |            | ⊜           |     |             |
|          | <b>(+)</b>  | <i>30 104</i> | •          | 12 696      | (=) |             |

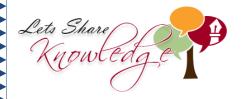

## **ANSWERS**

| 10 750        | <b>(+</b> ) | 7 024         | <b>(+</b> ) | 9 903       | (=) | 27 677      |
|---------------|-------------|---------------|-------------|-------------|-----|-------------|
| +             |             | <b>(+</b> )   |             | <b>(+</b> ) |     | <b>+</b>    |
| <i>13 420</i> | <b>(+</b> ) | 11 880        | <b>(+</b> ) | 388         | (=) | 25 688      |
| <b>+</b>      |             | <b>(+</b> )   |             | <b>(+</b> ) |     | <b>(+</b> ) |
| 17            | <b>(+)</b>  | 11 200        | <b>(+)</b>  | 2405        | =   | 13 622      |
|               |             |               |             |             |     |             |
| 24 187        | <b>(+)</b>  | <i>30 104</i> | <b>(+)</b>  | 12 696      | (=) | 66 987      |